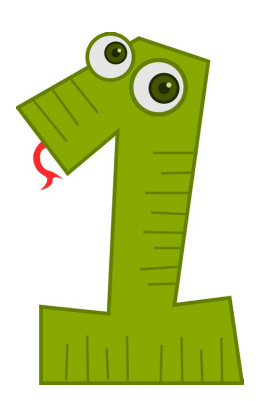

## **1 pdf**

ISO standard was prepared. The Adobe Systems version PDF 1.7 is the basis for this ISO 32000 edition. The specifications for PDF are backward inclusive, meaning that PDF 1.7 includes all of the functionality previously documented in the Adobe PDF Specifications for versions 1.0 through 1.6. It

### **Portable document format â€" Part 1: PDF 1 - adobe.com**

Publication 1 This publication explains your rights as a taxpayer and the processes for examination, appeal, collection, and refunds. Also available in Spanish. Provide Americaâ€<sup>™</sup>s taxpayers top-quality service by helping them understand and meet their tax responsibilities and enforce the law with integrity and fairness to all.

# **Your Rights as a Taxpayer - Internal Revenue Service**

How to convert Image to PDF? Select JPG or other images on your computer or drag and drop them to start uploading. Wait until the upload and conversion to PDF in the clouds are completed.

### **Convert JPG to PDF - #1 JPG to PDF Converter**

1.1 Purpose The Hypertext Transfer Protocol (HTTP) is an application-level protocol for distributed, collaborative, hypermedia information systems. HTTP has been in use by the World-Wide Web global information initiative since 1990. The first version of HTTP, referred to as HTTP/0.9, was a simple protocol for raw data transfer across the Internet.

### **Hypertext Transfer Protocol -- HTTP/1**

Description. Embedded files are forbidden in PDF/A-1, but PDF/A-2 allows embedding of PDF/A files, facilitating the archiving of sets of PDF/A documents in a single file. PDF/A-3 allows embedding of any file format such as XML, CAD and others into PDF/A documents.

### **PDF/A - Wikipedia**

PDF Merge Tool 1.1.1.0. Straightforward app for Windows 10 that allows you to merge everything from images, documents, ebo... Feb 11th 2019, 10:31 GMT. Windows 10 64 bit / Windows 10.

### **Office tools - PDF Downloads - softpedia.com**

**1** 

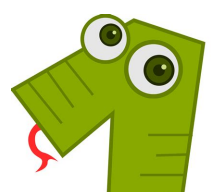

COMMERCIAL EMPLOYER ACCOUNT REGISTRATION AND UPDATE FORM Did you know you can register online anytime? The Employment Development Department (EDD) e-Services for Business online application is secure, saves paper, postage, and time. You can access the online application at ... DE 1 Rev. 79 (3-16) (INTERNET) Page 1 of 2 CU

## **Commercial Employer Account Registration and Update Form**

This list identifies the codes used on Schedule K-1 for all partners and provides summarized reporting information for partners who file Form 1040. For detailed reporting and filing information, see the separate Partner's Instructions for Schedule K-1 and the instructions for your income tax return. 1. Ordinary business income (loss).

## 2018 Part III Partner's Share of Current Year Income,

Download free Acrobat Reader DC software, the only PDF viewer that lets you read, search, print, and interact with virtually any type of PDF file. Adobe Acrobat Reader DC The best PDF viewer just got better with the new Acrobat Reader.

## **PDF reader, PDF viewer | Adobe Acrobat Reader DC**

Please wait... If this message is not eventually replaced by the proper contents of the document, your PDF viewer may not be able to display this type of document.